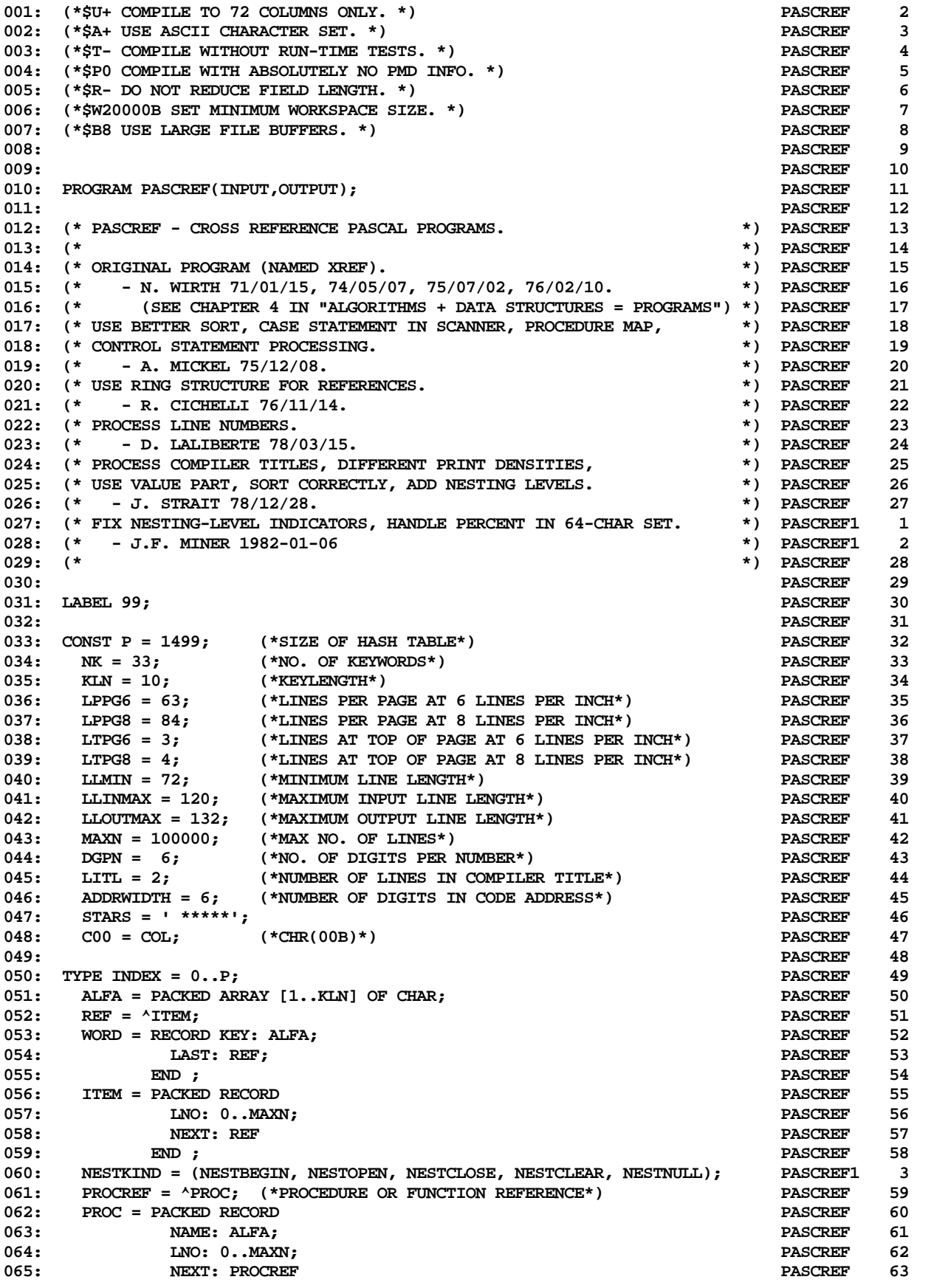

**ETH PASCAL SOURCE CODE -- pascref -- CROSS REFERENCE PASCAL PROGRAMS 1 OF 9**

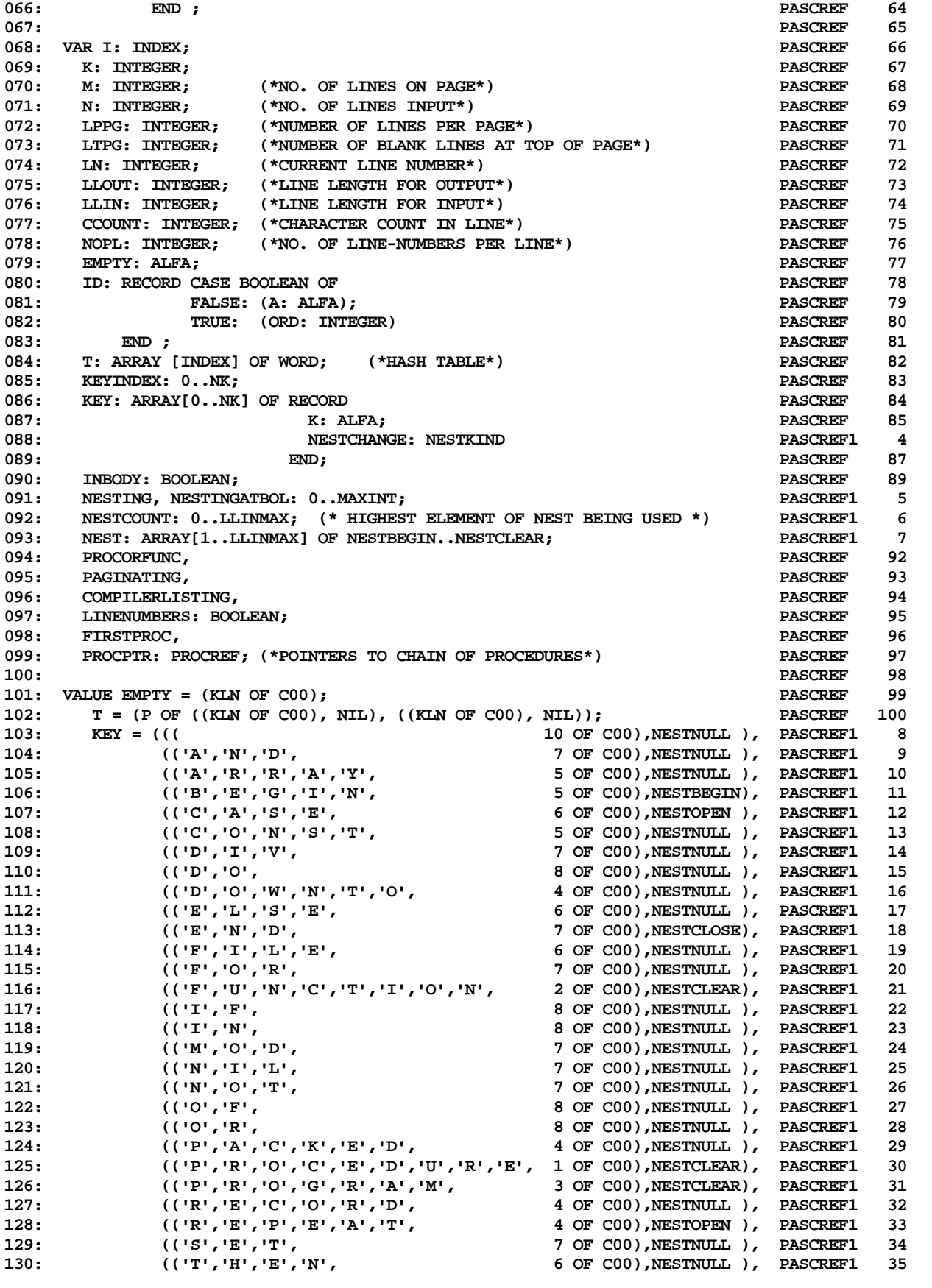

**ETH PASCAL SOURCE CODE -- pascref -- CROSS REFERENCE PASCAL PROGRAMS 2 OF 9**

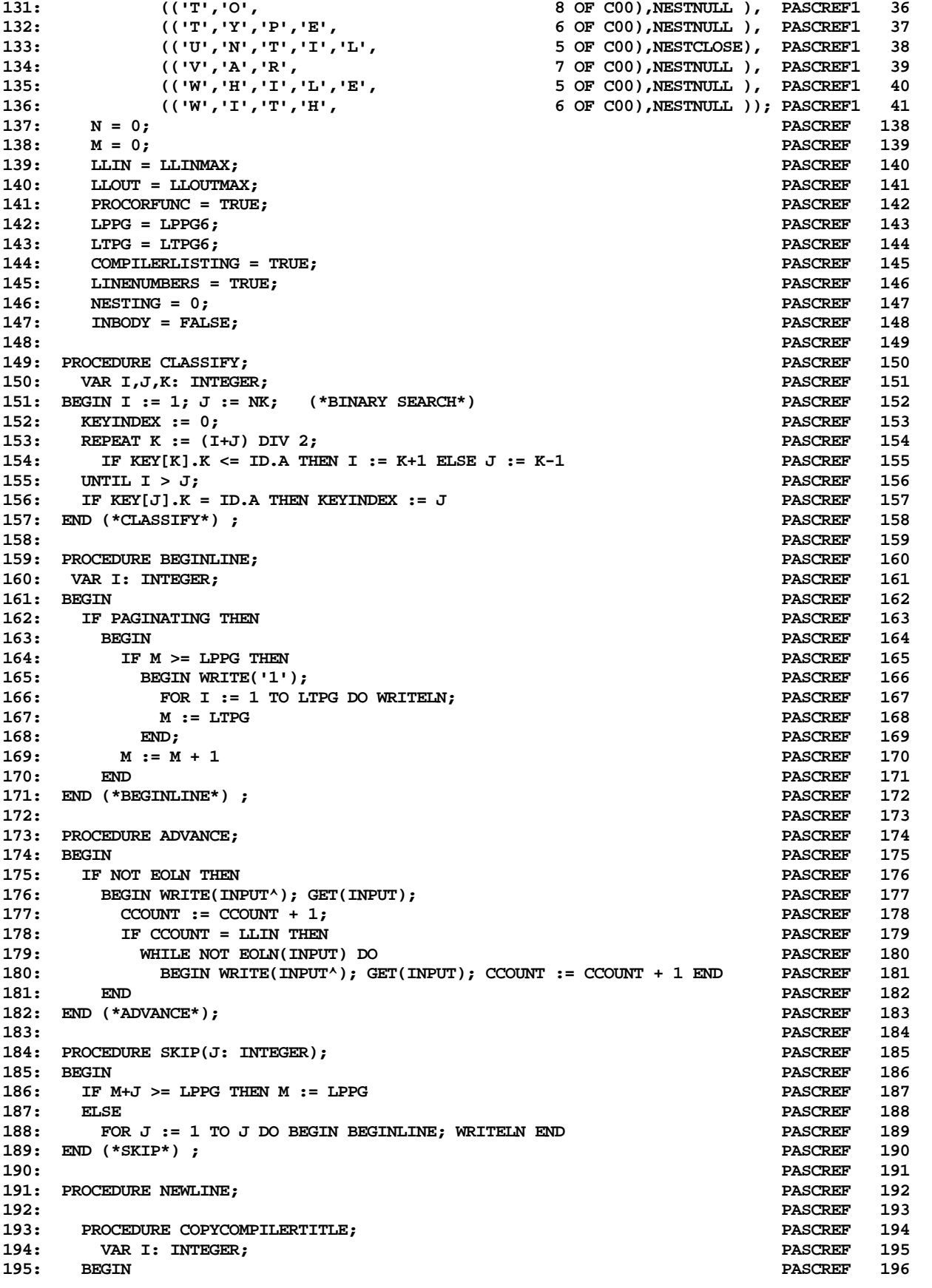

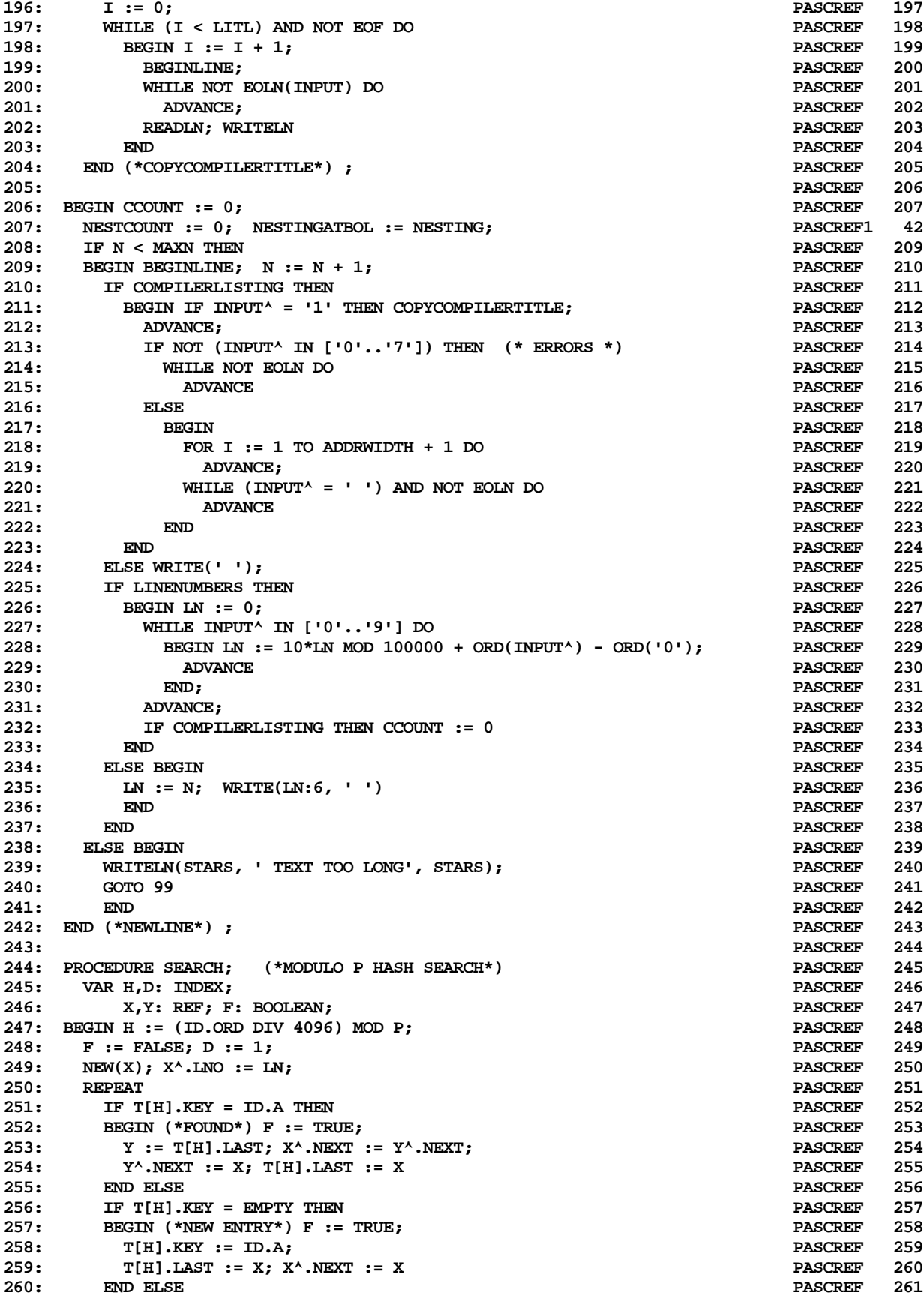

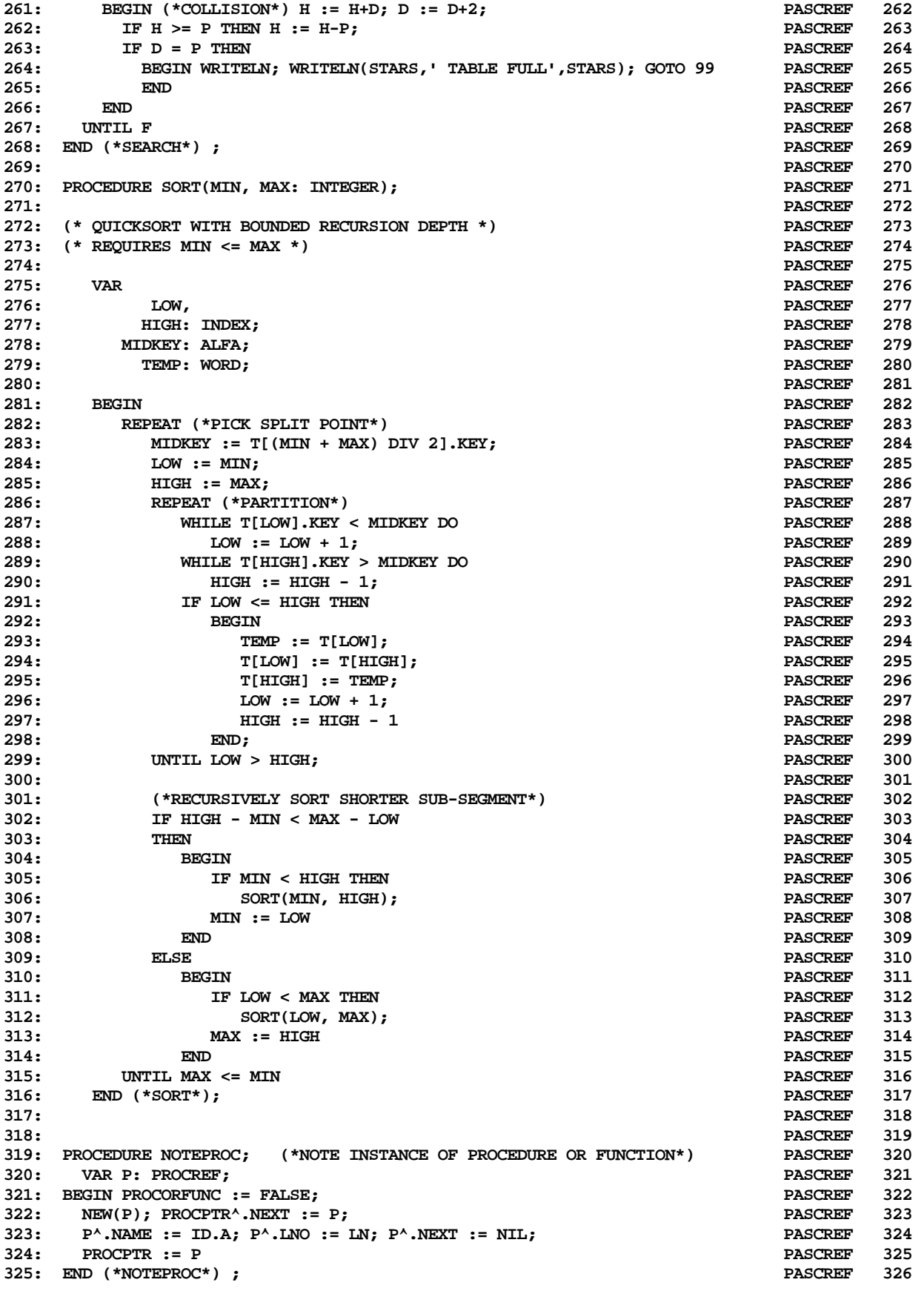

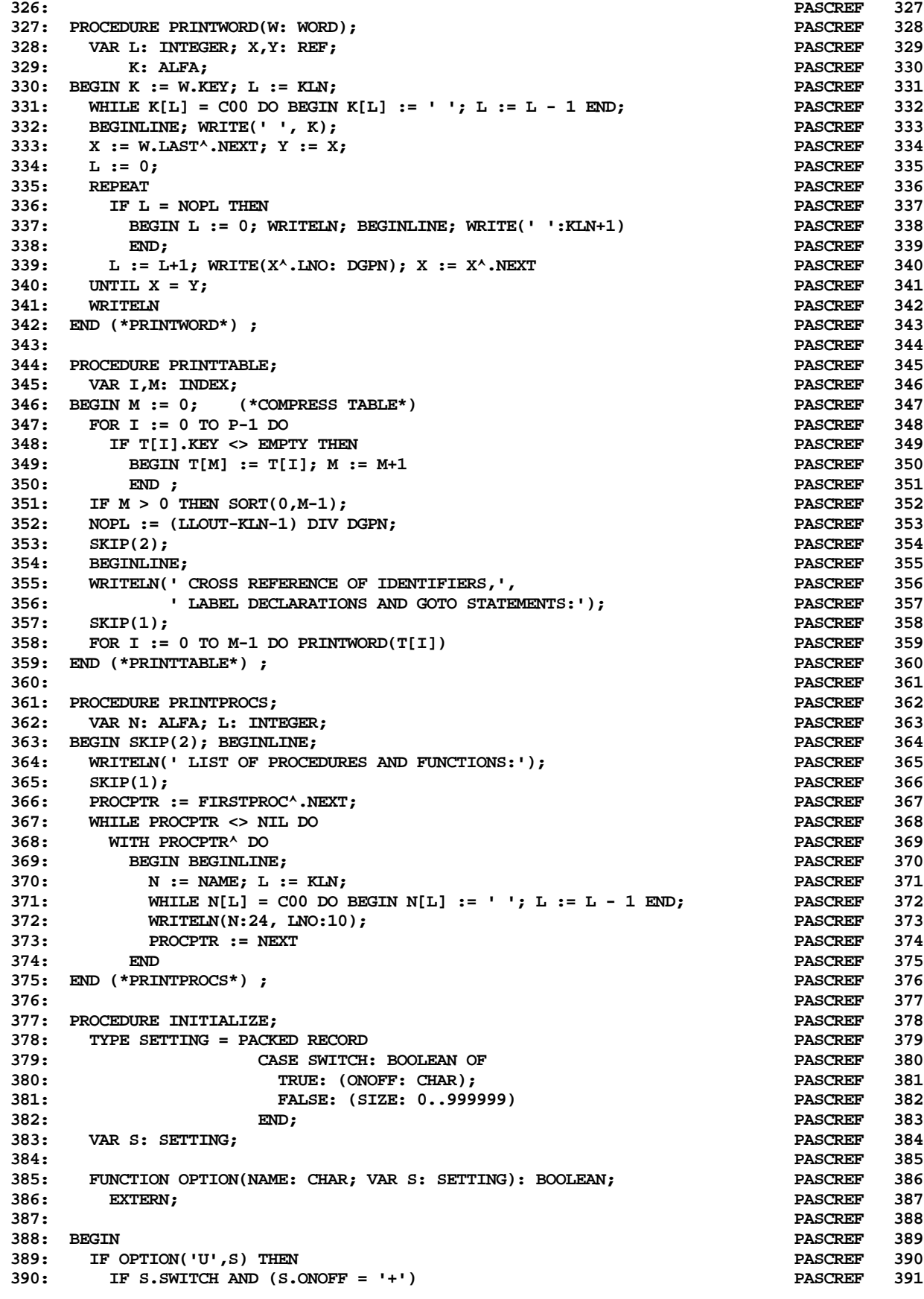

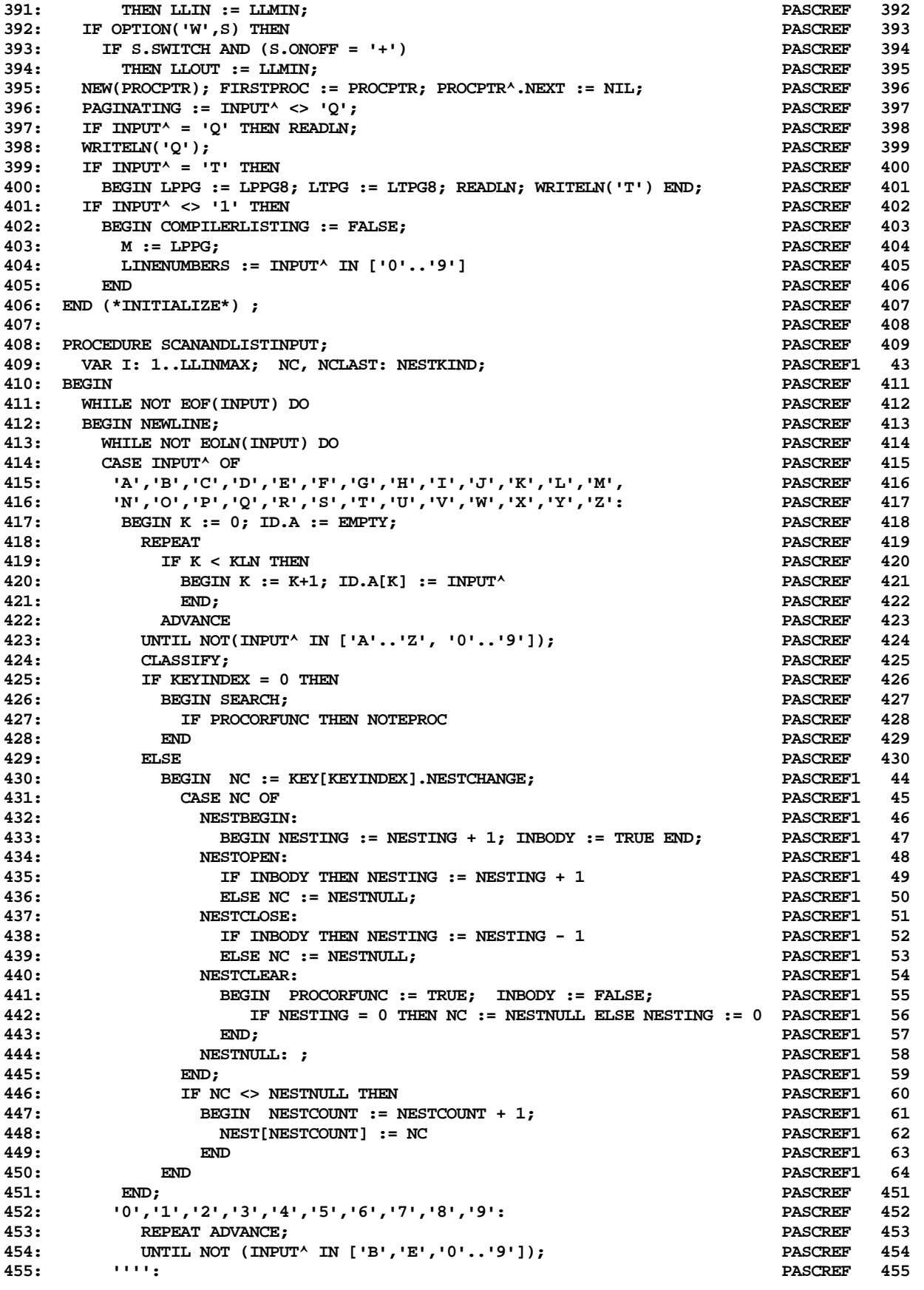

**ETH PASCAL SOURCE CODE -- pascref -- CROSS REFERENCE PASCAL PROGRAMS 7 OF 9**

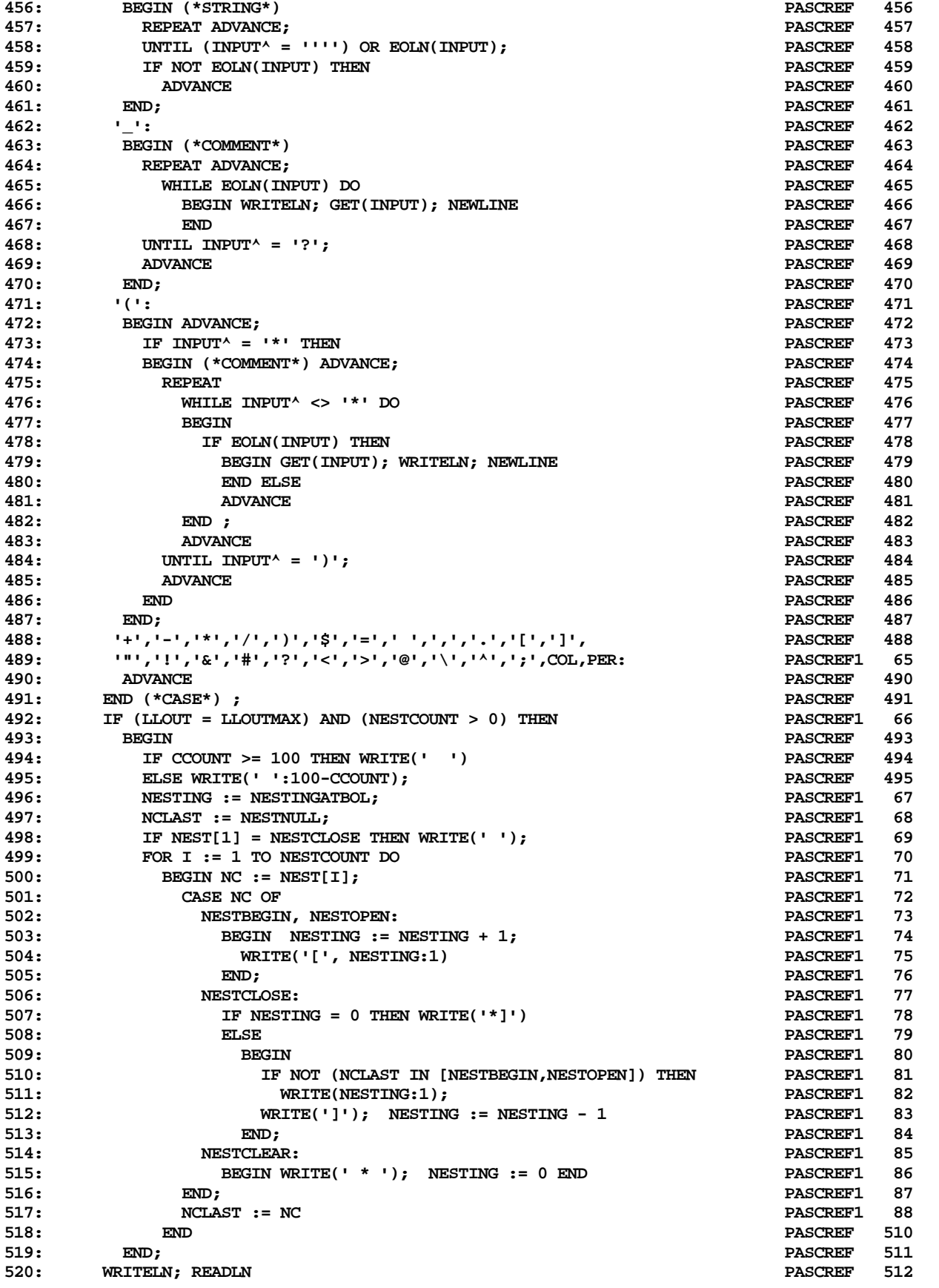

**ETH PASCAL SOURCE CODE -- pascref -- CROSS REFERENCE PASCAL PROGRAMS 8 OF 9**

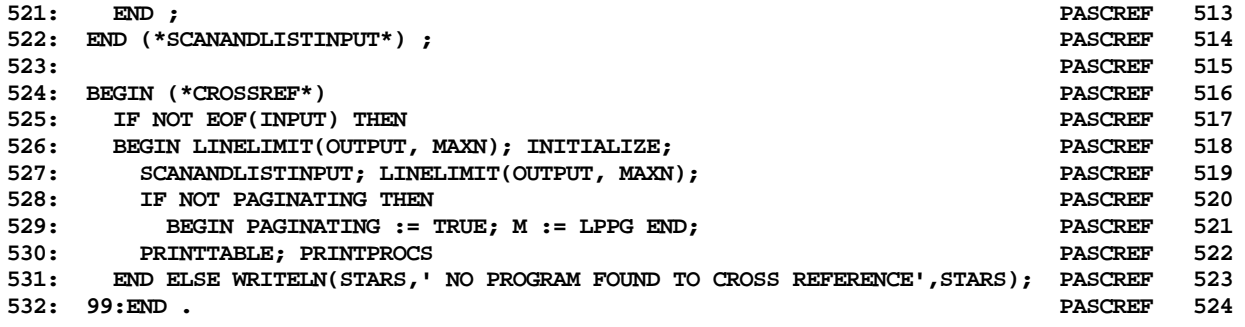

**THAT'S ALL FOLKS! LINES: 532 CHARACTERS: 45752**